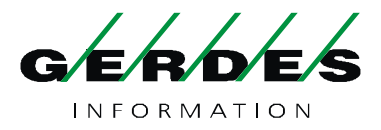

# Kompatibilität von TeleScout / TeleScout BASIC

Grundsätzlich arbeiten unsere TeleScouts mit allen gängigen ISDN-Geräten zusammen. Es gibt jedoch vereinzelte Probleme mit bestimmten Endgeräten, die hier nach aktuellem Wissensstand zusammengefaßt sind:

1. Telekom EUMEX (div. Typen)

Bei Betriebssystem-Version unterhalb von Nr. 380 kann nach einem Anschluß des TeleScout vor der Eumex diese nicht mehr betrieben werden. Wenn Sie dieses Problem haben, können Sie entweder direkt ein ISDN-Telefon an TeleScout anschließen und von dort aus die Anmeldung durchführen (dabei wird automatisch das Betriebssystem aktualisiert) oder TeleScout parallel zur Anlage an den NTBA anschließen und uns über Fax-Nummer 02225 / 9160-1899 mitteilen, daß dort ein Eumex-Update durchgeführt werden muß. Danach ist ein problemloser Betrieb möglich.

### 2. Ackermann (div. Typen)

Bei bestimmten Betriebsversionen der Ackermann-Anlagen können keinerlei Kommandos an TeleScout gesendet werden. Ein Betriebssystem-Update der Telefonanlage behebt das Problem.

3. Agfeo (div. Typen)

Nach unserem Informationsstand laufen Agfeo-Anlagen am Anlagenanschluß nicht zuverlässig, wenn die NTBA mit Strom versorgt werden – auch ohne TeleScout. Dies führt zu unregelmäßigen Abstürzen. Da TeleScout seinen Strom aus dem NTBA bezieht, muß dieser mit Strom versorgt werden. Abhilfe schafft ein Umbau der TeleScouts bei uns im Haus, der pro Gerät DM 50,- kostet. Danach steht am Ausgang des TeleScouts keine Spannung mehr zur Verfügung.

#### 4. Siemens HICOM (bestimmte Versionen)

Wenn die Anlage in unregelmäßigen Abständen abstürzt (auf dem Display der Systemtelefone erscheint das Datum 01.01.00), liegt dies an den von TeleScout übermittelten Provider- und Ersparnisinformationen, die diese Anlage nicht richtig verarbeiten kann. Da die Systemtelefone diese Informationen ohnehin nicht anzeigen, kann man die Übermittlung mit "999550\*" abschalten. Dann ist ein störungsfreier Betrieb möglich.

5. Europa 40

Wenige Kunden berichten davon, daß die an dieses Telefon anschließbaren DECT-Telefone nach Anschluß an TeleScout mit der Basisstation keinen Kontakt mehr bekommen. Dieses Problem ist für uns nicht nachvollziehbar, eine Erklärung haben wir dafür nicht.

#### 6. Display-Informationen

Bei TeleScout in der Komfortversion können Ersparnis- und Anbieteranzeigen nur dann gesehen werden, wenn alle Geräte von TeleScout bis zum Telefon diese Standard-ISDN-Befehle verstehen und weitergeben. Z.B. Telefonanlagen von Elmeg filtern die Informationen heraus, so daß am internen ISDN-Anschluß angeschlossene, prinzipiell geeignete Telefone (z.B. Tiptel 195, Ascom Eurit 40, Hagenuk usw.) diese Informationen nicht mehr anzeigen können. Fragen Sie Ihren Telefonanlagen-Hersteller nach einem Update.

## 7. Unregelmäßige Anlagen-Abstürze

Uns sind derzeit keine weiteren Problemfälle bekannt. Wenn Sie jedoch ein Problem wie bei "4." beschrieben mit anderen Endgeräten feststellen, sollten Sie bei der Komfortversion von TeleScout ebenfalls versuchen, die Display-Informationen abzuschalten (s.o.). Ansonsten können Sie auch zusätzlich versuchen, die Gebühren-Erzeugung mit "99956\*\*" testweise abzuschalten. Führt so etwas zum Erfolg, sollten Sie Ihren Telefonanlagen-Hersteller nach einem Update fragen.